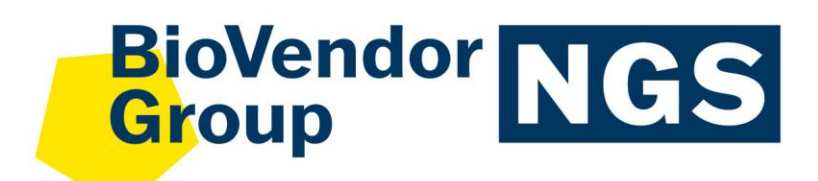

**CZE**

Návod k použití: **fastGEN TERT Cancer Kit**

Katalogové číslo: **RDNGS0008**

**Pouze pro výzkumné účely! V**<br>Pouze pro v

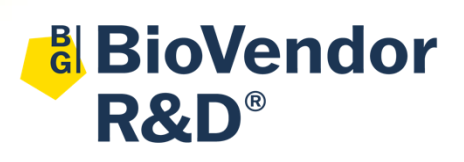

**BioVendor – Laboratorní medicína a.s.** Karásek 1767/1, 621 00 Brno, Česká republika +420 549 124 185 [info@biovendor.com](mailto:info@biovendor.com) sales@biovendor.com [www.biovendor.com](https://www.biovendor.com/)

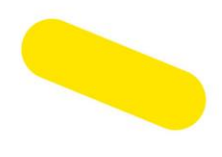

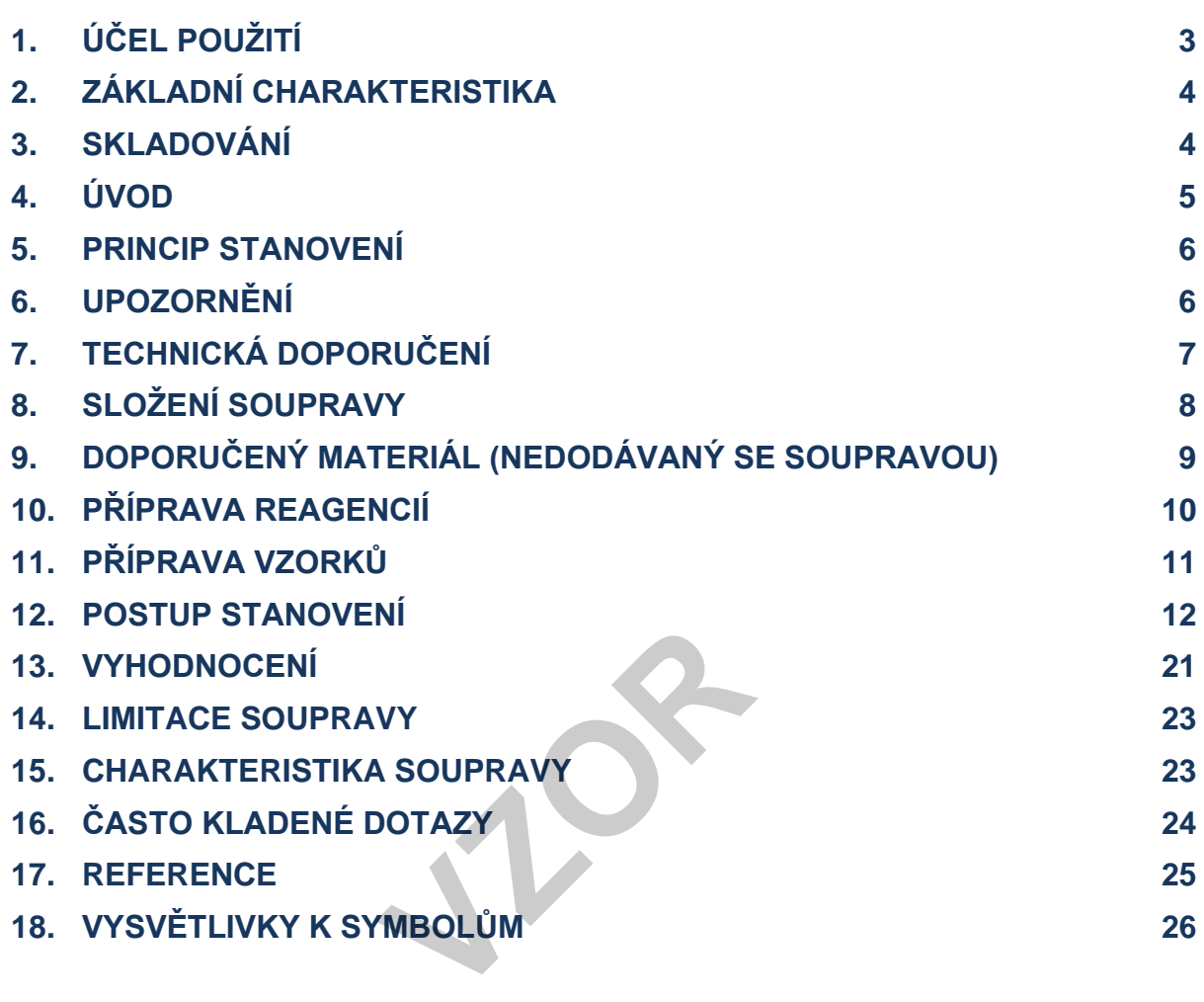

### **HISTORIE ZMĚN**

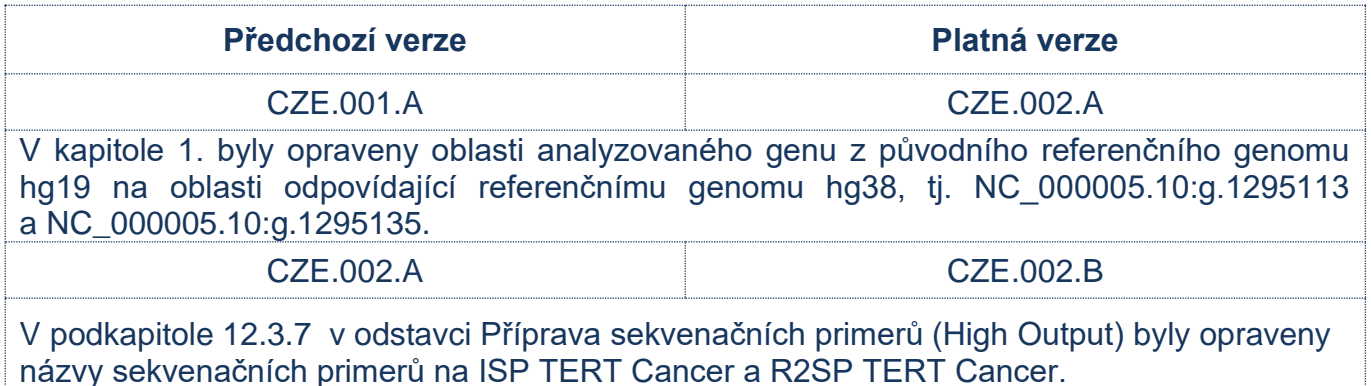

# <span id="page-2-0"></span>**1. ÚČEL POUŽITÍ**

RDNGS0008 BioVendor fastGEN TERT Cancer Kit slouží pro rychlou přípravu sekvenační knihovny, potřebné pro genotypizaci genu *TERT* sekvenováním nové generace (NGS). Genotypizace pomocí fastGEN TERT Cancer Kit umožňuje analýzu promotorové oblasti genu *TERT* zejména v pozicích NC\_000005.10:g.1295113 s potenciální variantou NM\_198253.3:c.-124C>T (varianta C228T) a NC\_000005.10:g.1295135 s potenciální variantou NM\_198253.3:c.-146C>T (varianta C250T). TERT Cancer Kit umožňu<br>
ich MC\_000005.10:g.129<br>
inta C228T) a NC\_000005.<br>
unta C250T).<br>
uvu sekvenační knihovny je

Vstupním materiálem pro přípravu sekvenační knihovny je izolovaná DNA.

#### **1.1 Použité zkratky**

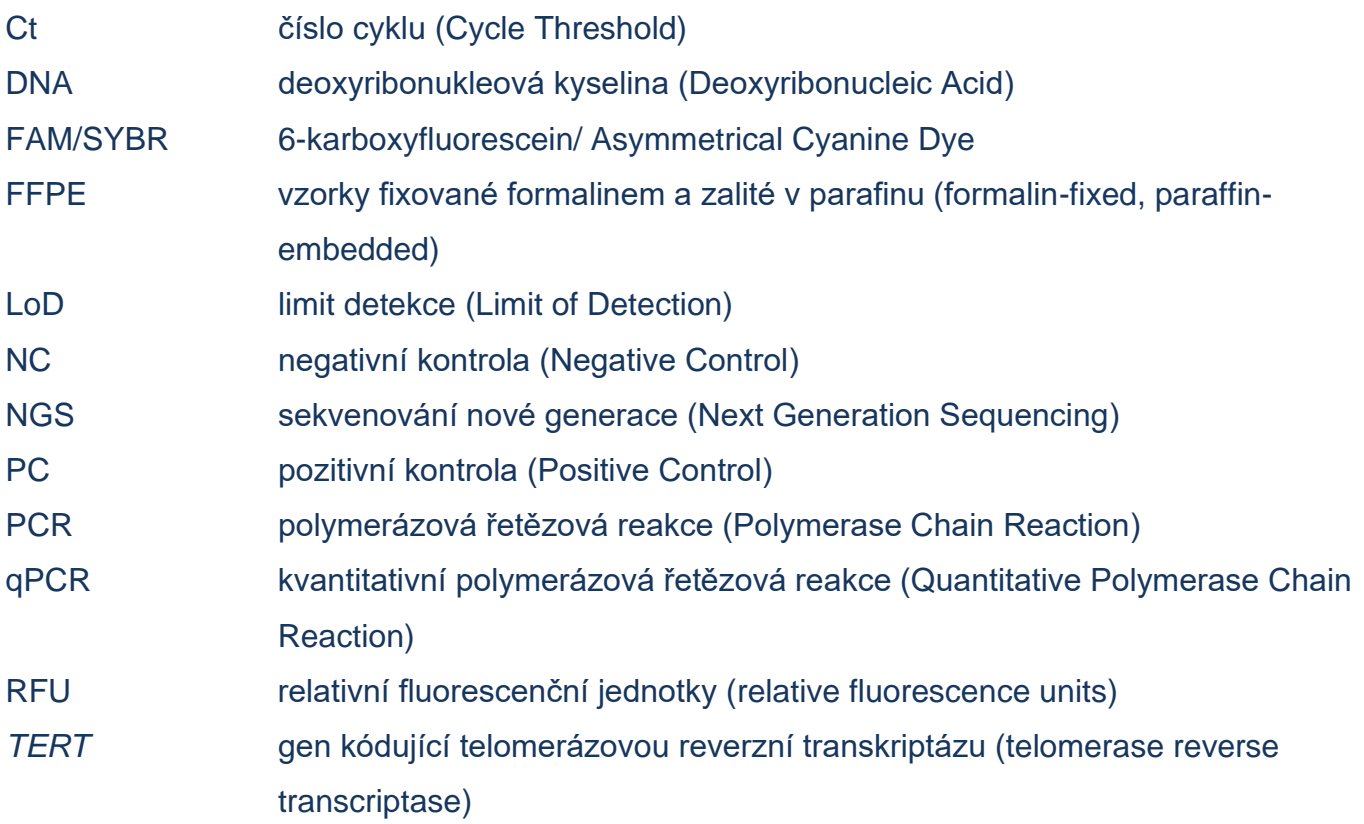

# <span id="page-3-0"></span>**2. ZÁKLADNÍ CHARAKTERISTIKA**

#### − **Pouze pro výzkumné účely!**

- − Celková doba přípravy sekvenační knihovny je kratší než 3 hodiny a zahrnuje méně než 30 minut laboratorních operací.
- − Technologie je založena na **rychlé** a **robustní jednokrokové přípravě** sekvenační knihovny za účelem genotypizace onkomarkeru *TERT*.
- − Souprava obsahuje **kompletní Master Mixy** k přímému použití, včetně indexů, a **sekvenační primery**.
- − Souprava fastGEN TERT Cancer Kit je určena pro vyšetření mutací v genu *TERT* u 16 vzorků s unikátní kombinací indexů do jednoho sekvenačního běhu.
- − Příprava knihovny pomocí soupravy fastGEN TERT Cancer Kit vyžaduje **pouze přidání izolované DNA** ke konkrétnímu Master Mixu a analýzu pomocí Real-Time PCR termocykleru.

### <span id="page-3-1"></span>**3. SKLADOVÁNÍ**

Soupravu skladujte při −20 °C. Za těchto podmínek jsou všechny komponenty stabilní po dobu exspirace uvedené na vnějším obalu. **Za těchto podmínek jsou v<br>obalu.<br>Cancer Kit je dodávána zan<br>EN TERT Cancer Kit při tep** 

- − Souprava fastGEN TERT Cancer Kit je dodávána zamražená na −20 °C.
- − Po dodání skladujte fastGEN TERT Cancer Kit při teplotě −20 °C.
- − **Komponenty soupravy chraňte před světlem**.
- − Omezte opakované zmražení a rozmražení.
- Nepoužívejte soupravu po vypršení doby exspirace.

### <span id="page-4-0"></span>**4. ÚVOD**

Produkt genu *TERT* (telomerázová reverzní transkriptáza) spolu s lncRNA *TERC* (telomerázová RNA komponenta) tvoří podjednotky enzymu telomerázy. Katalytická podjednotka TERT zodpovídá za adici nukleotidově specifické sekvence na 3´ konce telomer, čímž umožňuje zachovávat chromozomovou integritu v nenádorových buňkách. Tento gen dlouhý 42 kb (16 exonů) s jádrem promotoru o 260 bp se nachází v oblasti 5p15.33.

Exprese telomerázy také souvisí se stárnutím buněk, kdy inhibicí tohoto enzymu dochází ke zkracování telomer. Mutacemi v genu *TERT* získávají nádorové buňky neomezený replikační potenciál a vyhýbají se tak přirozenému stárnutí. Nejčastějšími mutacemi jsou bodové hotspot mutace C228T (c.-124C>T) a C250T (c.-146C>T) v promotoru genu. Z hlediska frekvence výskytu jsou častěji detekovány mutace C228T a současný výskyt obou mutací se vylučuje z důvodu nadbytečného účinku mutace. Změny v promotoru genu *TERT* jsou pozorovány u různých typů malignit, zejména pak u některých nádorů CNS, kůže, štítné žlázy, melanomů, nádorů urogenitálního a trávícího traktu.

Změny v promotoru genu *TERT* jsou asociovány s agresivnějším průběhem nemoci a z hlediska klinického využití se ukázaly jako významné diagnostické biomarkery. Analýza mutací genu *TERT* může mimo jiné pomoci určit prognózu, predikovat průběh a případný relaps nemoci. Fisou asociovány s agresivn<br>
významné diagnostické bio<br>
ognózu, predikovat průběh<br>
na metodě NGS je vyso

Genetický screening založený na metodě NGS je vysoce citlivý, specifický a vhodný pro diagnostiku.

Základem NGS genotypizace je příprava vhodného dvouvláknového DNA konstruktu (tzv. sekvenační knihovny), který musí obsahovat:

- − cílovou sekvenci pro účely genotypizace (úsek DNA)
- − adaptérovou sekvenci pro nasedání sekvenačních primerů
- − indexovou sekvenci, která je pro vzorek v daném běhu unikátní, sloužící ke ztotožnění získaných výsledků s odpovídajícím vzorkem DNA (pacientem) a umožňuje tak paralelní sekvenování více vzorků v jednom běhu
- sekvenci pro navázání DNA konstruktu na povrch flowcelly

### <span id="page-5-0"></span>**5. PRINCIP STANOVENÍ**

Souprava fastGEN TERT Cancer Kit slouží k přípravě vzorku na vyšetření mutačního statusu klinicky relevantního onkomarkeru *TERT* pomocí NGS. Princip stanovení využívá krátkých amplikonů získaných pomocí jediné polymerázové řetězové reakce s tagovanými hybridními primery, kdy dochází k amplifikaci úseků o délce 212 párů bází a následnému sekvenování o vysokém pokrytí. Použití krátkých amplikonů zvyšuje amplifikovatelnost DNA a diagnostickou výtěžnost. Master Mixy dodávané ve formátu k přímému použití umožňují úsporu celkového času na vyšetření a snížení rizika chyby.

**Příprava sekvenační knihovny pomocí soupravy fastGEN TERT Cancer Kit vyžaduje pouze přidání izolované DNA ke konkrétnímu Master Mixu a analýzu pomocí Real-Time PCR termocykleru.**

**K vyhodnocení sekvenačních dat je doporučen software GENOVESA, modul fastGEN, který je součástí komplexního řešení.**

### <span id="page-5-1"></span>**6. UPOZORNĚNÍ**

- − **Pouze pro profesionální použití vyškolenými pracovníky v adekvátním laboratorním prostředí**. použití vyškolenými prac<br>**VZDRA**<br>TERT Cancer Kit ned<br>CORN TERT CANCER
- − Komponenty soupravy fastGEN TERT Cancer Kit neobsahují infekční materiál.
- − Se vzorky pro testování soupravou fastGEN TERT Cancer Kit je třeba zacházet jako s potenciálně infekčním materiálem a je nutno dodržovat standardní bezpečnostní opatření.
- Nepijte, nejezte a nekuřte v prostoru, kde se pracuje s biologickým materiálem.

# <span id="page-6-0"></span>**7. TECHNICKÁ DOPORUČENÍ**

- Před a po každém testu musí být pracovní prostředí dekontaminováno vhodnými prostředky odstraňujícími RNázy, DNázy i standardními dezinfekčními prostředky. Práce v nevhodném prostředí může vést ke kontaminaci komponent soupravy.
- Master Mixy nealikvotujte ani opakovaně nerozmrazujte, vícenásobné rozmražení může negativně ovlivnit kvalitu testu.
- − Jednotlivé komponenty soupravy rozmrazujte těsně před použitím. Minimalizujte dobu, kdy jsou reagencie při běžné laboratorní teplotě. Pracujte na ledu nebo za použití chladících stojánků.
- − Před použitím reagencie promíchejte jemným vortexováním a krátce zcentrifugujte.
- − Přípravu qPCR a post-amplifikační kroky provádějte v oddělených laboratorních prostorech.
- Zabraňte kontaminaci vzorků a reagencií. Z tohoto důvodu používejte pro každý vzorek a reagencie špičky na jedno použití.
- Likvidaci spotřebovaného a nepoužitého materiálu provádějte v souladu s platnou legislativou.<br> **VZOR**<br>
VZOR<br>
VZOR<br>
VZOR<br>
VZOR<br>
VZOR<br>
VZOR<br>
VZOR<br>
VZOR<br>
VZOR<br>
VZOR<br>
VZOR<br>
VZOR<br>
VZOR<br>
VZOR<br>
VZOR<br>
VZOR<br>
VZOR<br>
VZOR<br>
VZOR<br>
VZOR<br>
VZOR<br>
VZOR<br>
VZOR<br>
VZOR<br>
VZOR<br>
VZOR<br>
VZOR<br>
VZOR<br>
VZOR<br>
VZOR<br>
VZOR<br>
VZOR<br>
VZOR<br>
V

# <span id="page-7-0"></span>**8. SLOŽENÍ SOUPRAVY**

Souprava **fastGEN TERT Cancer Kit** je dodávána ve formátu k přímému použití a analýze 16 vzorků (Tabulka č. 1). Součástí soupravy jsou **specifické Master Mixy** obsahující všechny potřebné komponenty reakce a **sekvenační primery** pro gen *TERT*.

| Složení soupravy<br><b>fastGEN TERT Cancer Kit</b> | Sekvence indexů | Objem v 1<br>zkumavce (µl) | <b>Počet</b><br>zkumavek | Forma dodání  |
|----------------------------------------------------|-----------------|----------------------------|--------------------------|---------------|
| <b>TERT Master Mix i730</b>                        | <b>AGACGCGC</b> | 18                         | 1                        | přímé použití |
| <b>TERT Master Mix i731</b>                        | <b>CATGGACC</b> | 18                         | 1                        | přímé použití |
| <b>TERT Master Mix i741</b>                        | <b>CGTTGGTT</b> | 18                         | 1                        | přímé použití |
| <b>TERT Master Mix i743</b>                        | <b>GACCAGTT</b> | 18                         | 1                        | přímé použití |
| <b>TERT Master Mix i744</b>                        | <b>AAGTTCTT</b> | 18                         | 1                        | přímé použití |
| <b>TERT Master Mix i746</b>                        | <b>TCTCTATT</b> | 18                         | 1                        | přímé použití |
| <b>TERT Master Mix i747</b>                        | <b>CTACTGGT</b> | 18                         | 1                        | přímé použití |
| <b>TERT Master Mix i748</b>                        | <b>AATACGGT</b> | 18                         | 1                        | přímé použití |
| <b>TERT Master Mix i751</b>                        | <b>CCGGAAGT</b> | 18                         | 1                        | přímé použití |
| <b>TERT Master Mix i753</b>                        | <b>GCTTCTCT</b> | 18                         | 1                        | přímé použití |
| <b>TERT Master Mix i754</b>                        | <b>AGCGATCT</b> | 18                         | 1                        | přímé použití |
| <b>TERT Master Mix i757</b>                        | <b>GTACCTTG</b> | 18                         | 1                        | přímé použití |
| <b>TERT Master Mix i761</b>                        | <b>ATGGTTGG</b> | 18                         | 1                        | přímé použití |
| <b>TERT Master Mix i764</b>                        | <b>TTCTTGCG</b> | 18                         | 1                        | přímé použití |
| <b>TERT Master Mix i767</b>                        | <b>GAGCTACG</b> | 18                         | 1                        | přímé použití |
| <b>TERT Master Mix i768</b>                        | <b>GACTGCAG</b> | 18                         | 1                        | přímé použití |
| <b>R2SP TERT Cancer</b>                            |                 | 12                         | 1                        | k ředění      |
| <b>ISP TERT Cancer</b>                             |                 | 12                         | 1                        | k ředění      |

*Tabulka 1: Složení soupravy fastGEN TERT Cancer Kit.*

# <span id="page-8-0"></span>**9. DOPORUČENÝ MATERIÁL (NEDODÁVANÝ SE SOUPRAVOU)**

### **9.1 Chemikálie**

- − Vyšetřovaný vzorek DNA
- − Standardizovaný vzorek obsahující požadované varianty vyšetřovaného genu *TERT* (vhodný jako **pozitivní kontrola**)
- − Voda pro molekulární biologii (Nuclease Free Water, vhodná jako **negativní kontrola**)
- − Sekvenační kit
- Qubit<sup>®</sup> dsDNA HS Assay Kit (Life Technologies)
- − NaOH (p.a.)
- − Tween 20
- Kit nebo magnetické částice pro purifikaci DNA poolu
- − Komerčně dostupné roztoky pro dekontaminaci povrchů

#### **9.2 Materiál**

- − Zkumavky 0,2 ml a zkumavky 1,5–2 ml vhodné pro práci s nukleovými kyselinami (RNase + DNase free, low binding nucleic acid tubes) avky 1,5–2 ml vhodné pro p<br>nucleic acid tubes)<br>tičky dle použitého Real-T<br>ami)
- − PCR zkumavky/stripy/destičky dle použitého Real-Time PCR termocykleru (vhodné pro práci s nukleovými kyselinami)
- − Adhezivní PCR fólie
- − Stojánky na zkumavky
- − Chladící bločky/lednice/mrazák/box s ledem pro vychlazení zkumavek
- − Jednorázové utěrky na optická zařízení
- − Jednorázové špičky s filtrem; tenká plastová Pasteurova pipeta
- − Ochranné pomůcky (rukavice, oděv)

#### **9.3 Přístroje**

- − Automatické pipety pro objemy 0,2–1 000 µl
- − Real-Time PCR termocykler
- Flowbox/PCR box
- − Fluorimetr
- − Vortex, combi-spin (centrifuga a vortex), centrifugy
- − Sekvenátor

# <span id="page-9-0"></span>**10. PŘÍPRAVA REAGENCIÍ**

**Připravte odpovídající počet zkumavek s Master Mixy potřebnými pro plánovaný test. Nepoužívejte komponenty po uplynutí doby exspirace vyznačené na obalu. Reagencie jsou dodávány ve formě k přímému použití nebo k ředění.**

### **10.1 fastGEN TERT Cancer Kit: Master Mix**

Pro genotypizaci genu *TERT* nechte před přípravou reakce rozmrazit adekvátní počet zkumavek TERT Master Mix a uchovejte v chladu do doby těsně před použitím.

### **10.2 Sekvenační primery**

Před denaturací sekvenační knihovny nechte rozmrazit a uchovejte je v chladu do doby těsně před použitím:

- − 1 zkumavku: R2SP TERT Cancer
- <sup>−</sup> 1 zkumavku: ISP TERT Cancer**VZOR**

# <span id="page-10-0"></span>**11. PŘÍPRAVA VZORKŮ**

Pracujte ve vhodném PCR boxu.

- − Vstupním materiálem pro přípravu sekvenační knihovny je izolovaná DNA.
- − Stanovte vhodné ředění na základě koncentrace vstupní DNA dle Tabulky č. 2.
- Příliš koncentrovaná DNA může vést k inhibičním jevům PCR a nesprávným výsledkům. Vzorky o **velmi nízké koncentraci DNA** neřeďte a zahrňte je do analýzy v duplikátu (pipetujte 5 µl DNA do zkumavek se dvěma různými TERT Master Mixy).
- − Do jedné reakce pipetujte vždy **5 µl DNA** vzorku připraveného dle Tabulky č. 2.
- − Vzorek naředěný na vhodnou koncentraci je **připraven k analýze**. Pokračujte dle kapitoly 12. Postup stanovení.

|                                       | <b>Koncentrace Qubit</b><br>HS | <b>Redění</b> | Postup ředění                    |  |  |
|---------------------------------------|--------------------------------|---------------|----------------------------------|--|--|
|                                       | $>20$ ng/µl                    | 5x            | 1 µl DNA + 4 µl H <sub>2</sub> O |  |  |
| B                                     | $1-20$ ng/µl                   | bez ředění    | 5 µl DNA                         |  |  |
|                                       | $<$ 1 ng/µl                    | bez ředění    | 5 µl DNA v duplikátu             |  |  |
| Stanovení vhodného ředění DNA do PCR. |                                |               |                                  |  |  |

*Tabulka 2: Stanovení vhodného ředění DNA do PCR.*

#### Doporučení:

Do každého běhu testování pomocí fastGEN TERT je doporučeno přidávat **pozitivní kontrolu** (**PC**; standardizovaný vzorek obsahující požadované varianty vyšetřovaného genu, není dodáván se soupravou) a **negativní kontrolu** (**NC**) pro zhodnocení správné přípravy reakcí a vyloučení kontaminace. Při nedodržení tohoto doporučení nelze vyloučit falešně pozitivní či negativní výsledky. PC připravte obdobným ředěním jako vyšetřované vzorky DNA.

**S pozitivní kontrolou manipulujte s opatrností a pipetuje jako poslední součást reakce.** Při nevhodné manipulaci může dojít ke kontaminaci testu a falešně pozitivním výsledkům. Při podezření na kontaminaci test opakujte.

### <span id="page-11-0"></span>**12. POSTUP STANOVENÍ**

Technologie NGS umožnuje sekvenovat všechny požadované úseky DNA se sekvenačním pokrytím v řádu tisíců čtení pro každý vzorek. Metoda je proto vysoce citlivá a dokáže odhalit somatickou mutaci ve frekvenci od 5 %.

Souprava je navržena tak, aby bylo možné zpracovat až 16 vzorků pro genotypizaci genu *TERT* v jednom sekvenačním běhu.

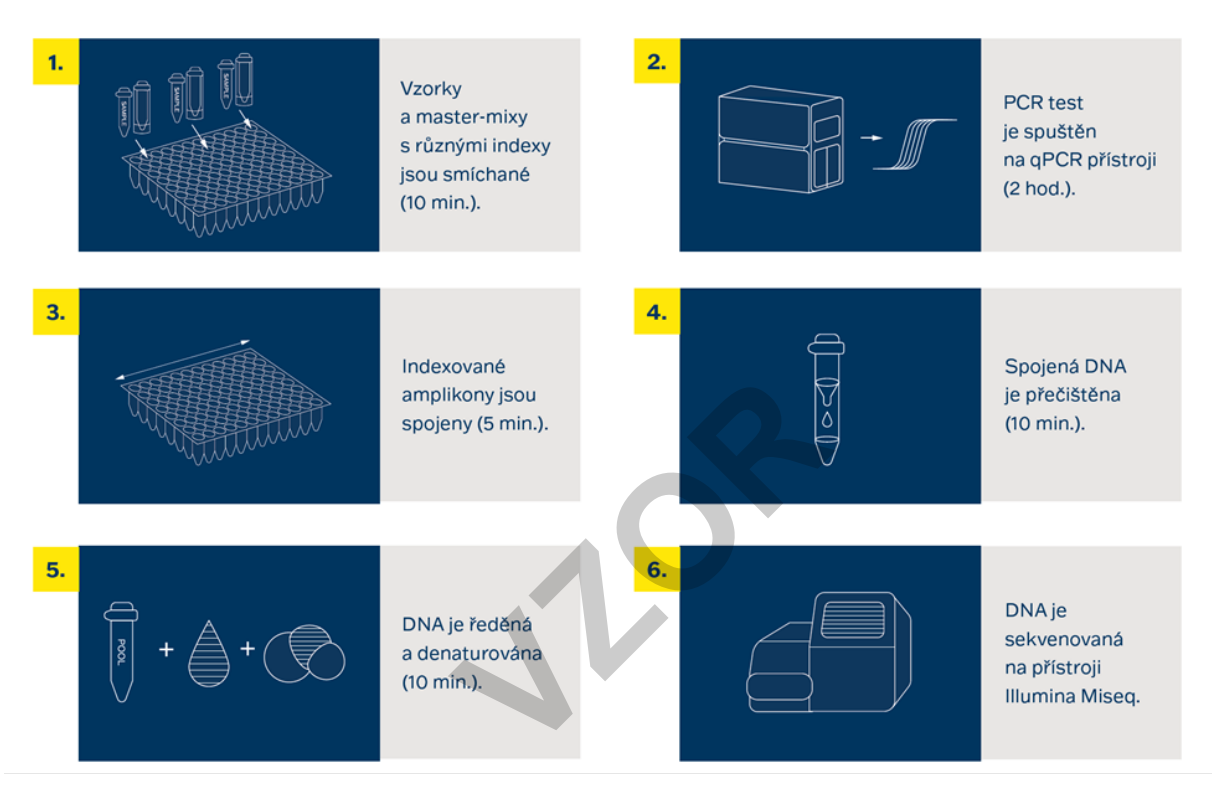

*Obrázek 1: Schéma postupu genotypizace pomocí soupravy fastGEN.*

### **12.1 Příprava DNA knihovny**

#### **Příprava vyšetřované DNA**

Pracujte ve vhodném PCR boxu.

- − Vzorky si připravte podle svého pracovního rozpisu.
- DNA vzorky krátce vortexujte a centrifugujte.
- − Do PCR destičky anebo stripu pipetujte **5 μl vzorku DNA** o vhodné koncentraci (viz kapitola 11).
- − Doporučení:
	- Zahrňte mezi skupinu vyšetřovaných vzorků také pozitivní (PC) a negativní (NC) kontrolu.
	- − Pipetujte **5 μl DNA pozitivní kontroly** o vhodné koncentraci (viz kapitola 11).
	- − Pipetujte **5 μl vody pro molekulární biologii** jako negativní kontrolu.

#### **Příprava Master Mixů**

Pracujte ve vhodném PCR boxu v pre-PCR místnosti.

- − Označte si PCR desku nebo stripy.
- − Po rozmražení Master Mixy krátce vortexujte a centrifugujte. **V** v pre-PCR místnosti.<br>
bo stripy.<br>
v krátce vortexujte a centrif<br>
kontrole přidejte 15 µl Mast<br>
ce je 20 µl.
- − Ke každému vzorku nebo kontrole přidejte **15 µl** Master Mixu.
- − Celkový objem PCR reakce je **20 µl**.
- − V jedné pozici můžete použít jenom **jeden** druh Master Mixu.
- − Maximální možný počet souběžně vyšetřovaných vzorků včetně kontrol je 16.
- − Jednotlivé Master Mixy otvírejte postupně a vždy těsně před přidáním do reakce, poté ihned uzavřete. Zabraňte současnému otevírání více Master Mixů, aby nedošlo k vzájemné kontaminaci.
- Zalepte PCR desku lepicí fólií nebo uzavřete mikrozkumavky, vortexujte, krátce centrifugujte (15 s, 280 x g).

#### **qPCR**

Na Real-Time PCR termocykleru nastavte amplifikační program dle Tabulky č. 3. Detekce signálu probíhá v **amplifikačním cyklu**\*, v kanálu **FAM/SYBR/Green channel.**

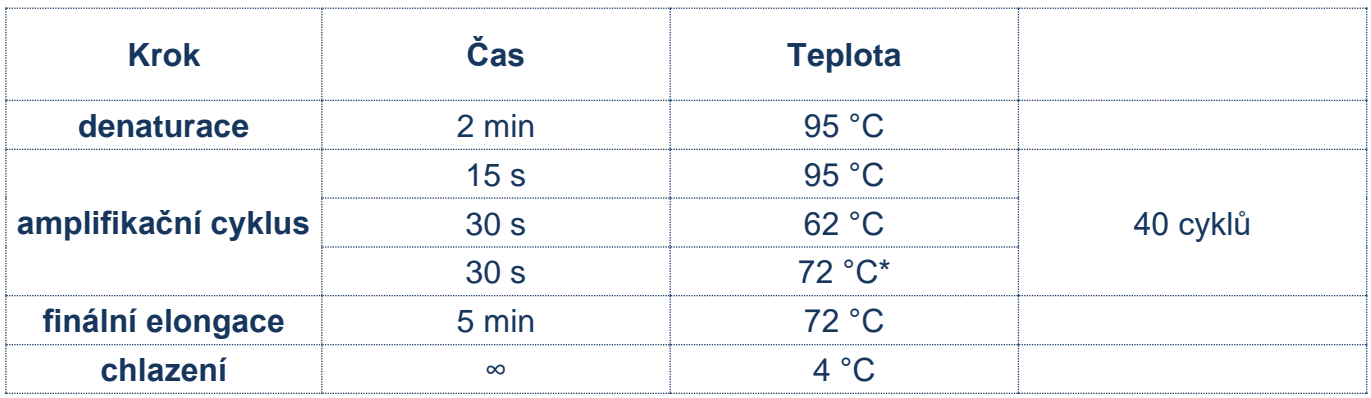

*Tabulka 3: Program qPCR amplifikace.*

- − Zadejte identifikaci vzorků do ovládacího programu Real-Time PCR termocykleru.
- − Spusťte nastavený amplifikační program se vzorky.
- − Zpracujte a exportujte qPCR data a proveďte kontrolu amplifikace. Hodnoty Ct uložte pro případnou kontrolu. Zkontrolujte správné nastavení hranice (tzv. "baseline threshold") pro stanovení Ct ve výšce přibližně 3–5 % průměrné hodnoty RFU v cyklu 40 a zárověn nad šumem fluorescence v počátečních fázích amplifikace (Obrázek č. 2). V případě měnících se hodnot fluorescence (pozvolný pokles nebo stoupaní fluorescence) v počáteční fázi amplifikace (1.–15. cyklus) analyzujte qPCR data od 5.–15. cyklu. qPCR data ze vzorků zpracovaných soupravou fastGEN TERT Cancer Kit analyzujte nezávisle na jiných kitech. do ovládacího programu R<br>kační program se vzorky.<br>CR data a proveďte kontro<br>rolujte správné nastavení h<br>bližně 3–5 % průměrné ho<br>čátečních fázích amplifikac

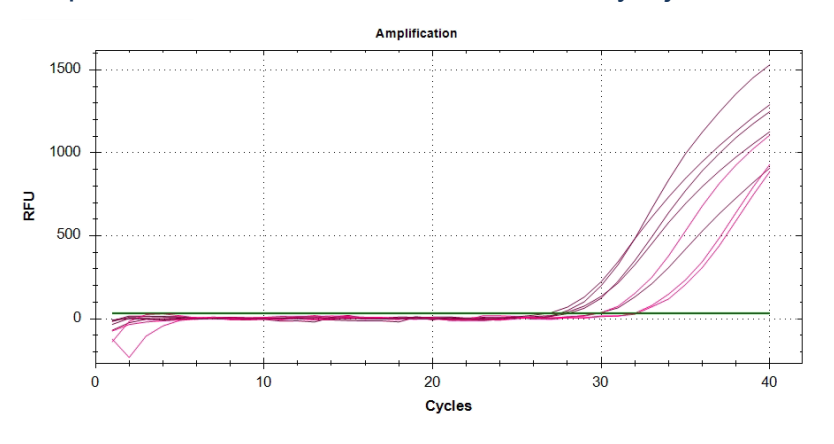

*Obrázek 2: Typický průběh amplifikace a nastavení hranice (zelená linie) pro stanovení Ct. Hranice byla nastavena na RFU 60 jako 5 % z průměrné hodnoty 1 200 RFU.*

Produkty PCR uchovejte pro další použití při 4 °C. Pro dlouhodobé skladování je uchovejte při −20 °C.

### **12.2 Spojení amplikonů v DNA pool, purifikace a kvantifikace**

Celý proces přípravy knihovny provádějte v post-PCR místnosti ve vhodném boxu a **po celou dobu, vyjma denaturace, udržujte amplikony a DNA pool na ledu.**

#### **Spojení amplikonů v DNA pool**

- − Po ukončení qPCR amplifikace zkumavky s amplikony krátce zcentrifugujte.
- − Pro vytvoření knihovny pro genotypizaci genu *TERT*:
	- Smíchejte jednotlivé amplikony všech vzorků do jednoho DNA poolu ve stejném poměru.
		- Příklad: Při počtu 16 vzorků smíchejte jednotlivé amplikony v množství 1 µl PCR produktu z každého vzorku. Takto získáte DNA pool v objemu 16 µl.
	- − Finální objem DNA poolu stanovte dle používaného kitu pro purifikaci DNA poolu. Doporučení*:* V případě, že vzorek vykazuje hodnotu Ct > 31 přidejte dvojnásobek, ev. pro Ct > 34 trojnásobek objemu amplikonu do DNA poolu*.* V případě, že vzorek nevykazuje amplifikaci, do DNA poolu ho nepřidávejte a vyřaďte jej ze sekvenace. dě, že vzorek vykazuje ho<br>ásobek objemu amplikonu<br>ici, do DNA poolu ho nepřid<br>IA pool do nové 1,5 ml zkun<br>ripy s amplikony uchovejte
- − Pro purifikaci přeneste DNA pool do nové 1,5 ml zkumavky.
- Původní PCR destičku/stripy s amplikony uchovejte zmražené pro případné opakování purifikace DNA poolu.

#### **12.2.2 Purifikace DNA poolu**

- − Pro purifikaci DNA poolu postupujte dle návodu výrobce purifikačního kitu.
- − Purifikovaný DNA pool uchovejte dle pokynů výrobce purifikačního kitu.

#### **12.2.3 Kvantifikace DNA poolu**

- − Fluorimetricky stanovte koncentraci DNA poolu po jeho přečištění.
- − Doporučená koncentrace DNA poolu je cca 40–80 ng/µl; nejnižší akceptovatelná koncentrace je 10 ng/µl.
- − Z naměřené hmotnostní koncentrace vypočítejte molaritu DNA poolu podle vzorce:

$$
c[nM] = \frac{\rho i \left[\frac{n g}{\mu l}\right] \times 10^6}{(660 \times 212)}
$$

- − ρi je hmotnostní koncentrace DNA
- − **212 je orientační průměrná velikost molekuly DNA po indexaci [bp]**
- − 660 g/mol je průměrná molární hmotnost jedné báze (bp)

#### **12.3 Příprava na sekvenaci**

#### **Příprava sekvenátoru**

Před použitím sekvenátoru, nejlépe v době, kdy probíhá qPCR, sekvenátor promyjte (tzv. "maintenance wash") a rozmrazte sekvenační kazetu. Proveďte "power cycling" sekvenátoru. nejlépe v době, kdy pro<br>**rozmrazte** sekvenační<br>**enačních primerů** 

#### **Příprava custom sekvenačních primerů**

Sekvenační knihovna připravená pomocí fastGEN TERT Cancer Kit je vhodná k použití na všech sekvenátorech značky Illumina®. Nařeďte custom sekvenační primery R2SP a ISP pufrem HT1 nebo Illumina® sekvenačními primery dle používaného sekvenátoru, zvortexujte a krátce zcentrifugujte. V případě míchání fastGEN knihoven s jinými knihovnami vyžadujícími Illumina sekvenační primery, použijte k ředění místo HT1 pufru příslušný Illumina sekvenační primer. **Pro Read 1 použijte Illumina® sekvenační primery**. Uveďte použití custom pozic v SampleSheetu a v nastavení přístroje.

#### **Ředění a denaturace DNA poolu**

Nařeďte purifikovaný DNA pool na požadovanou koncentraci dle doporučení Illumina® a dle používaného sekvenátoru.

Proveďte denaturaci vhodně naředěného DNA poolu NaOH. Vždy je nutné připravit čerstvý roztok NaOH. Zřeďte denaturovaný DNA pool vychlazeným pufrem HT1 z lednice na finální koncentraci. Před aplikací uchovejte DNA pool v lednici.

#### **Příprava sekvenační kazety, spuštění sekvenačního programu**

Zkontrolujte, že sekvenační kazeta je dokonale rozmražená a zamíchejte její obsah převrácením (3x). Připravte flowcellu podle pokynů výrobce a spusťte sekvenační program (software od Illumina®). Postupujte podle pokynů výrobce přístroje.

Na jeden vzorek je potřeba **cca 10 000 paired-end readů**. Při nastavování runu uveďte délku čtení 151 bp (paired-end read) a velikost indexu 8 bp.

#### **Doporučení pro sekvenátor typu MiSeq**

Koncentrace ředěného DNA poolu musí být v rozsahu 1,6–2,4 nM. Denaturujte 5 µl DNA poolu s 5 µl čerstvě připraveného 0,2M NaOH po dobu 5 min při pokojové teplotě. Zřeďte denaturovaný DNA pool vychlazeným pufrem HT1 na finální koncentraci 10 pM (např. 10 µl DNA pool + 990 µl HT1). Ředění je možné upravit tak, aby bylo dosahováno optimálních hodnot sekvenační hustoty.

#### **Příprava sekvenačních primerů:**

- − Čistou pasteurovou pipetou vyjměte Illumina sekvenační primery pro Read 1 z pozice 12 do čisté zkumavky **rů:**<br>bu vyjměte Illumina sekven<br>(ISP): 1,5 µl ISP TERT + 5<br>y (R2SP): 1,5 µl R2SP TER<br>0 pM DNA knihovny a<br>17–20:
- − Index sekvenační primery (ISP): 1,5 µl ISP TERT + 598,5 µl HT1
- Read2 sekvenační primery (R2SP): 1,5 µl R2SP TERT + 598,5 µl HT1

Pipetujte 600 µl naředěné 10 pM DNA knihovny a naředěných sekvenačních primerů do sekvenační kazety do pozic 17–20:

pozice 17: DNA knihovna v HT1

pozice 18: Illumina® sekvenační primery pro Read 1 odebrané z pozice 12

pozice 19: naředěný ISP v HT1

pozice 20: naředěný R2SP v HT1

#### **18 / 27**

#### **Doporučení pro sekvenátor MiniSeq**

Koncentrace ředěného DNA poolu musí být v rozsahu 0,8–1,2 nM. Denaturujte 5 µl DNA poolu s 5 µl čerstvě připraveným 0,2M NaOH po dobu 5 min při pokojové teplotě. Přidejte 5 µl 200mM Tris-HCl. Zřeďte denaturovaný DNA pool 985 µl vychlazeného pufru HT1 na koncentraci 5 pM. Následně nařeďte 5pM DNA pool vychlazeným HT1 na finální koncentraci 1,4 pM (např. 150 µl DNA 5pM pool + 385 µl HT1) nebo 1,6 pM (např. 150 µl DNA 5pM pool + 319 µl HT1). Ředění je možné upravit tak, aby bylo dosahováno optimálních hodnot sekvenační hustoty.

#### **Příprava sekvenačních primerů:**

- − Vyjměte Illumina® sekvenační primery pro Read 1 z pozice 24 do čisté zkumavky
- − Index sekvenační primery (ISP): 1,3 µl ISP TERT Cancer + 818,7 µl HT1 nebo Illumina® sekvenačních primerů (pozice 28)
- Read2 sekvenační primery (R2SP): 1 µl R2SP TERT Cancer + 609 µl HT1 nebo Illumina® sekvenačních primerů (pozice 25)

Pipetujte 500 µl naředěné 1,4 pM nebo 1,6 pM DNA knihovny a všechny naředěné sekvenační primery do sekvenační kazety do pozic 13–16: M nebo 1,6 pM DNA kniho<br>lo pozic 13–16:<br>1<br>if primery pro Read 1 odebr

pozice 16: DNA knihovna v HT1

pozice 15: Illumina® sekvenační primery pro Read 1 odebrané z pozice 24

pozice 13: naředěný ISP

pozice 14: naředěný R2SP

#### **Doporučení pro sekvenátor NextSeq 500/550**

Koncentrace ředěného DNA poolu musí být v rozsahu 3,6–4,4 nM. Přidejte fastGEN DNA pool k zředěnému poolu další sekvenační knihovny. Denaturujte 5 ul celkového DNA poolu s 5 µl čerstvě připraveného 0,2M NaOH po dobu 5 min při pokojové teplotě. Přidejte 5 µl 200mM Tris-HCl. Zřeďte denaturovaný DNA pool 985 µl vychlazeného pufru HT1 na koncentraci 20 pM. Následně nařeďte 20pM DNA pool vychlazeným HT1 na finální koncentraci 1,5 pM (např. 100 µl 20pM DNA pool + 1 233 µl HT1) pro Mid Output nebo 1,8 pM (např. 120 µl 20pM DNA pool + 1 213 µl HT1) pro High Output. Ředění je možné upravit tak, aby bylo dosahováno optimálních hodnot sekvenační hustoty.

#### **Příprava sekvenačních primerů (Mid Output):**

- − Vyjměte Illumina® sekvenační primery pro Read 1 z pozice 20 do čisté zkumavky
- − Index sekvenační primery (ISP): 3 µl ISP TERT Cancer + 1997 µl Illumina® sekvenačních primerů (pozice 22)
- − Read2 sekvenační primery (R2SP): 2,3 µl R2SP TERT Cancer + 1 497,7 µl Illumina® sekvenačních primerů (pozice 21)

#### **Příprava sekvenačních primerů (High Output):**

- − Vyjměte Illumina® sekvenační primery pro Read 1 z pozice 20 do čisté zkumavky
- − Index sekvenační primery (ISP): 3 µl ISP TERT Cancer + 1 997 µl Illumina® sekvenačních primerů (pozice 22)
- − Read2 sekvenační primery (R2SP): 3 µl R2SP TERT Cancer + 1 997 µl Illumina® sekvenačních primerů (pozice 21)

Pipetujte 1 300 µl naředěné 1,5pM nebo 1,8pM DNA knihovny a všechny naředěné sekvenační primery do sekvenační kazety do pozic 7–10:

pozice 10: DNA knihovna v HT1

pozice 7: Illumina® sekvenační primery pro Read 1 odebrané z pozice 20

pozice 9: naředěný ISP

pozice 8: naředěný R2SP

#### **Doporučení pro sekvenátor NovaSeq, reagent kit v1.5 SP, S1, S2, S4**

Koncentrace ředěného DNA poolu musí být v rozsahu 1–2 nM. Přidejte fastGEN DNA pool ke zředěnému poolu další sekvenační knihovny. Typicky fastGEN knihovna vyžaduje 0,1–1 % sekvenační kapacity kitu NovaSEQ SP. Ředění a podíl je možné upravit tak, aby bylo dosahováno optimálních hodnot sekvenační hustoty a počtu čtení na vzorek. Denaturujte celkový DNA pool (SP/S1 100 µl; S2 150 µl; S4 310 µl) pomocí čerstvě připraveného 0,2 M NaOH (SP/S1 25 µl; S2 37 µl; S4 77 µl) po dobu 8 min při pokojové teplotě. Přidejte 400 mM Tris-HCl (SP/S1 25 µl; S2 38 µl; S4 78 µl). Frator Novaseq, reagent K<br>venační knihovny. Typicky<br>EQ SP. Ředění a podíl je mornoství a počtu čtení na v.<br>0 µl) pomocí čerstvě připrav<br>při pokojové teplotě. Přidej

#### **Příprava sekvenačních primerů**:

- − Vyjměte Illumina® sekvenační primery pro Read 1 z pozice 24 do čisté zkumavky
- − Index sekvenační primery (ISP, pro SP, S1, S2): 6 µl ISP TERT Cancer + 3 494 µl Illumina® sekvenačních primerů (pozice 23)
- − Index sekvenační primery (ISP, pro S4 Novaseq): 8 µl ISP TERT Cancer + 4 992 µl Illumina® sekvenačních primerů (pozice 23)
- Read2 sekvenační primery (R2SP, pro SP, S1, S2): 3 µl R2SP TERT Cancer + 1 997 µl Illumina® sekvenačních primerů (pozice 13)
- − Read2 sekvenační primery (R2SP, pro S4 Novaseq): 6 µl R2SP TERT Cancer + 3 494 µl Illumina® sekvenačních primerů (pozice 13)

Pipetujte 150 µl (SP, S1), 225 µl (S2), 465 µl (S4) naředěné, denaturované a neutralizované knihovny a naředěné sekvenační primery do sekvenační kazety do pozic 5–8: pozice 8: DNA knihovna v HT1 pozice 5: Illumina® sekvenační primery pro Read 1 odebrané z pozice 24 (2 000 µl pro SP, S1, S2; 3 500 µl pro S4) pozice 7: naředěný ISP pozice 6: naředěný R2SP

Poznámka: V případě, že DNA pool přidáváte k jiné knihovně, kontaktujte aplikační podporu.

**VZOR**

### <span id="page-20-0"></span>**13. VYHODNOCENÍ**

Pro vyhodnocení sekvenačních dat použijte software GENOVESA, modul fastGEN, který je dostupný online na adrese [www.biovendor.com.](http://www.biovendor.com/)

#### **GENOVESA modul fastGEN**

Jedná se o cloudové all-in-one řešení pro analýzu hrubých dat sekvenátorů (FASTQ files) s technickou a aplikační podporou v češtině.

Software umožňuje:

- − pokročilou kontrolu kvality sekvenačních dat
- − automatické upozornění na regiony s nízkým pokrytím
- jednoduchou filtraci relevantních variant
- − měsíční update anotačních databází
- − možnost customizace
- − ukládat pacientská data a varianty do interní databáze
- − report na jedno kliknutí

#### **13.1 Genotypizace** *TERT*

Výsledek genotypizace *TERT* je považovaný za pozitivní (detekovaná mutace), pokud byla detekována varianta genu *TERT* s frekvencí ≥ 5 %. varianty do interní databáze<br> **VZT**<br>
je považovaný za pozitivr<br> *T* s frekvencí ≥ 5 %.

V případě pozitivního nálezu mutace v genu *TERT* v rozsahu frekvence 1–5 % doporučujeme vyšetření zopakovat nebo verifikovat jinou metodou.

Výsledek genotypizace pro **vzorky s velmi nízkou koncentrací DNA** je považován za validní, pokud se výsledek detekce varianty genu shoduje pro oba replikáty s odlišnými Master Mixy.

#### **13.2 Negativní výsledek**

Pokud nejsou dané varianty detekovány, nebo nedosahuje jejich četnost předepsané frekvence, výsledek genotypizace je negativní (bez mutace).

### **13.3 Interpretace PC a NC**

Zahrnutí pozitivní a negativní non-templátové kontroly pro každý běh testu (skupinu vzorků měřenou současně) je doporučené pro kontrolu správného provedení přípravy DNA knihovny a vyloučení technických problémů.

#### **Pozitivní kontrola musí splňovat následující kritéria:**

- − V qPCR amplifikačním kroku přípravy knihovny je detekována s maximální hodnotou  $Ct = 34.$
- − Po vyhodnocení sekvenačních dat vykazuje přítomnost daných variant genu *TERT* v předepsaných frekvencích.

#### **Negativní kontrola musí splňovat následující kritéria:**

− V qPCR amplifikačním kroku přípravy knihovny není detekována.

Pokud PC a NC nesplňuje jeden z parametrů, test neproběhl zcela správně a je nezbytné individuálně zhodnotit dopad na interpretaci dat. Můžete kontaktovat aplikační podporu [www.biovendor.com.](http://www.biovendor.com/) Pokud PC a NC nesplňuje jeden z parametrů, test nep<br>individuálně zhodnotit dopad na interpretaci dat. Můž<br>www.biovendor.com.<br>Více informací v kapitole 16. Často kladené dotazy.

### <span id="page-22-0"></span>**14. LIMITACE SOUPRAVY**

- Souprava fastGEN TERT Cancer Kit je validována na DNA z nádorové tkáně fixované v FFPE bločcích a na DNA z nefixované nádorové tkáně.
- − Výsledek genotypizace je ovlivněn kvalitou vzorku. Správný postup odběru, transportu, izolace DNA a skladování vzorků je pro vyšetření důležitý.
- − Výsledky genotypizace by měly být hodnoceny odborným pracovníkem ve zdravotnictví.
- − Souprava fastGEN TERT Cancer Kit je navržena pro rychlou přípravu sekvenační knihovny, potřebné pro genotypizaci genu *TERT* technologií NGS. Sekvenční varianty jiných genů než genu *TERT*, nejsou kitem fastGEN TERT Cancer Kit zjistitelné.
- − Negativní výsledek nevylučuje mutace pod limitem detekce metody.
- − Vzácné sekvenční varianty v oblasti primerů mohou ovlivnit funkčnost jednotlivých fastGEN primerů a mohou vést ke snížení efektivity amplifikace daného amplikonu.

Při provedení testu by měly být dodrženy všechny instrukce uvedené v tomto dokumentu. Jejich nedodržení může ovlivnit kvalitu a spolehlivost výsledků.

## <span id="page-22-1"></span>**15. CHARAKTERISTIKA SOUPRAVY**

Vyhodnocením dat v rámci analytické charakteristiky soupravy fastGEN TERT Cancer Kit firmy BioVendor byly stanoveny parametry analytické senzitivity a specificity. Pro soupravu byl stanoven limit detekce metody a ověřena křížová reaktivita primerů (*in silico*). Byla testována opakovatelnost a robustnost metody na sérii totožných vzorků ve dvou nezávislých experimentech s definovanou změnou podmínek. Diagnostická přesnost (senzitivita a specificita) testu byla stanovena na základě analýzy klinických vzorků se známým mutačním statusem. Výsledky stanovení genotypu genu *TERT* byly ve všech typech vzorků správné ve všech případech včetně opakování (senzitivita a specificita 100 %). dodrženy všechny instrukce<br>
V a spolehlivost výsledků<br> **SOUPRAVY**<br>
Nytické charakteristiky soup<br>
rametry analytické senzitiv

# <span id="page-23-0"></span>**16. ČASTO KLADENÉ DOTAZY**

#### **1. Kolik vzorků lze sekvenovat současně v 1 běhu?**

Na jeden vzorek je potřeba 10 000 paired-end readů. MiSeq Reagent kit v2 Nano, který má kapacitu 2 mil paired-end readů, je dostačující až pro 16 vzorků a je zaplněn z 8 %. MiSeq Reagent kit v2 Micro, který má 8 mil paired-end readů je při sekvenaci 16 vzorků zaplněn ze 2 %.

#### **2. Lze použít i jiný nástroj na analýzu dat?**

Ano, na sekundární analýzu dat je možné použít např. Local Run Manager nebo BaseSpace Sequencing Hub.

**3. Jaký typ sekvenátoru je vhodný pro analýzu vzorků připravených kity fastGEN?** Pro sekvenování knihoven připravených pomocí souprav fastGEN jsou vhodné sekvenátory značky Illumina®.

#### **4. Lze kombinovat soupravy na genotypizaci?**

Ano, je možné vzájemně kombinovat všechny soupravy z řady fastGEN. V takovém případě zajistěte, aby program qPCR amplifikace zahrnoval krok pro melting. V případě, že DNA pool přidáváte k jiné knihovně, kontaktujte aplikační podporu.

**5. Jak přistoupit k hodnocení výsledků v případě, že PC a NC nesplňují daná kritéria?** Příčiny nestandardních výsledků PC a NC mohou být různé. Doporučujeme ověřit kvalitu a správný typ použité PC (musí obsahovat mutace v cílových genech a jejich variantách), dále ověřte nastavení technického vybavení, ověřte, zda nedošlo k manuální chybě při přípravě knihovny či kontaminaci materiálu. V případě nejasností se obraťte na zákaznickou podporu. ombinovat všechny souprav<br>
PCR amplifikace zahrnoval<br>
Vně, kontaktujte aplikační p<br> **ení výsledků v případě, že**<br>
Vsledků PC a NC mohou by<br>
(musí obsahovat mutace v<br>
chnického vybavení, ověřte

#### **6. Co dělat, když amplifikační křivka má abnormální profil?**

V případě, že amplifikační křivka v počátečních fázích amplifikace vykazuje abnormální profil, data normalizujte. Doporučujeme použít funkci pro odstranění šumu fluorescence (např. "fluorescence drift correction"). Pokud to termocykler neumožňuje, analyzujte data od 5.–15. cyklu.

#### **7. Co dělat v případě spotřebování veškerého objemu sekvenačních primerů?**

Je možné zakoupit související produkt fastGEN TERT Extra Sequencing Primers RDNSP0008A.

### <span id="page-24-0"></span>**17. REFERENCE**

#### **Pro více referencí k tomuto produktu navštivte naše webové stránky [www.biovendor.com.](http://www.biovendor.com/)**

Powter, B., Jeffreys, S.A., Sareen, H. et al. 2021 Human TERT promoter mutations as a prognostic biomarker in glioma. J Cancer Res Clin Oncol 147, 1007–1017

Arita, H., Matsushita, Y., Machida, R. et al. 2020 TERT promoter mutation confers favorable prognosis regardless of 1p/19q status in adult diffuse gliomas with IDH1/2 mutations. acta neuropathol commun 8, 201

Olympios, N., Gilard, V., Marguet, F., et al. 2021. TERT Promoter Alterations in Glioblastoma: A Systematic Review. Cancers, 13(5), 1147.

Fujimoto, K., Arita, H., Satomi, K., et al. 2021. TERT promoter mutation status is necessary and sufficient to diagnose IDH-wildtype diffuse astrocytic glioma with molecular features of

glioblastoma. Acta neuropathologica, 142(2), 323–338.<br> **V** 

# <span id="page-25-0"></span>**18. VYSVĚTLIVKY K SYMBOLŮM**

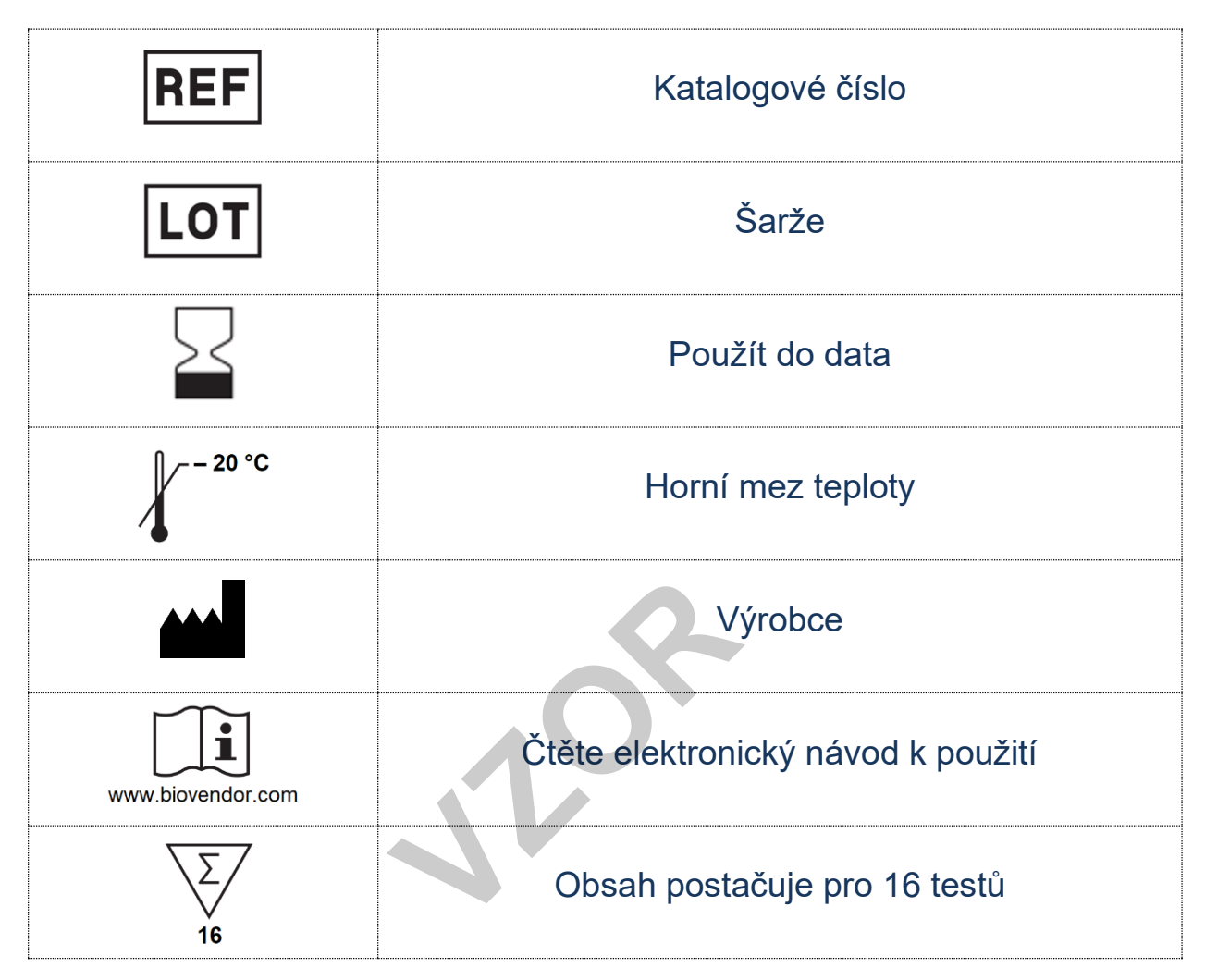

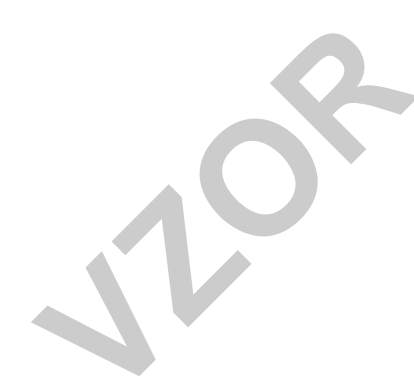

# **&BioVendor** R&D®

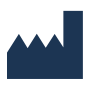

**BioVendor – Laboratorní medicína a.s.** Karásek 1767/1, 621 00 Brno, Česká republika +420 549 124 185 [info@biovendor.com](mailto:info@biovendor.com) sales@biovendor.com [www.biovendor.com](https://www.biovendor.com/)

BIOVENDOR, GROUP